# **CS602 Midterm Objective(Mcq'z) Solved with Reference By WELL WISHER (Aqua Leo)**

# **www.vucybarien.com**

**Question # 1 Translation moves objects without \_\_\_\_\_\_\_\_\_\_\_\_\_\_\_\_\_\_\_\_\_. Select correct option:**

**Scaling Rotation Deformation Page no : 113 Scaling and Rotation**

### **Question # 2**

**\_\_\_\_\_\_\_\_\_\_\_\_\_\_\_\_\_\_\_ transformation produces shape distortions as if objects were composed of layers that are caused to slide over each other. Select correct option:**

**Rotation Translation Reflection Shear Page no :124**

**Ref: A transformation that distorts the shape of an object such that the transformed shape appears as if the object were composed of internal layers that had been caused to slide over each other is called a shear.**

**Question # 3 Computer Graphics are used in \_\_\_\_\_\_\_\_\_\_\_\_\_\_\_\_. Select correct option:**

**Game development Movies development Simulations All of the given Page no : 6**

**Question # 4 A two dimensional rotation is applied to an object by repositioning it along a \_\_\_\_\_\_\_\_\_\_\_\_\_\_ path in the XY plane Select correct option:**

**Straight Circular Page no : 114 Oval Ellipse**

**Question # 5 If the value of scaling factors sx and sy is greater than 1, then size of objects will be** 

**Select correct option:**

**\_\_\_\_\_\_\_\_\_\_\_\_\_\_\_\_\_\_\_\_\_.**

**Reduced Enlarged Page no : 116 Remain same Shear**

Something for every appetite.

**Question # 6 Various curve functions are useful in Select correct option:**

**Object modeling Graphics applications Animation path specifications All of the given Page no : 69**

### **Question # 7**

**Sutherland-Hodgeman clipping algorithm clips any polygon against a concave clip polygon Select correct option:**

**True False Page no :141**

**Question # 8 In video text memory, \_\_\_\_\_\_\_\_ are used to display a character. Select correct option:**

**2 bytes Page no :43 4 bytes 8 bytes 16 bytes Question # 9 Which of the following is NOT a modern application for Computer Graphics ----------- -------- Select correct option:**

**Computer Aided Geometric Design Video Games Stop-motion animation Page no : 6 Scientific Visualization**

**Question # 10 A \* B = |A| \* |B| \* cos(?) Where ? is the angle between the two vectors Select correct option:** Something for every appetite.

**Cross Product Dot Product Page no : 171** 

**Question # 12**

**Cross product of two vectors results in a \_\_\_\_\_\_\_\_\_\_\_\_\_\_\_\_\_\_\_\_.**

**Vector Page no : 173**

# **Question # 13**

**Shortcoming of Sutherland-Hodgeman Algorithm is concave polygons may be displayed with extensors lines**

**True Page no : 244**

### **Question # 14**

**In 2D transformations, two successive rotations applied to a point P can be denoted as\_\_\_\_\_\_\_\_\_\_\_\_\_\_\_\_\_\_\_ (Where ? represents theta).**

 $P' = R(\theta)$ .  $P$ **Page no : 256**

**Question # 15**

**Global coordinate systems can be defined with respect to local coordinate system.**

False **Page no : 158** 

Something for every appetite.

**Question # 16**

**Locations can be translated or "transformed" from one coordinate system to the other.**

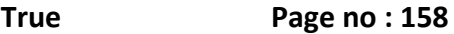

**Question # 17**

**A column matrix is also known as \_\_\_\_\_\_\_\_\_\_\_\_\_\_\_\_\_\_\_\_\_\_.**

**Column Vector Page no : 102**

**Question # 18**

**Dot product of two vectors results in the contract of two vectors results in the contract of two vectors results in the contract of two vectors results in the contract of two vectors results in the contract of two vectors** 

**Scalar** 

### **Question # 19**

**In Trimetric the direction of projection makes unequal angles with the three principal axes** 

### **Select correct option:**

**True Page no : 192**

**False** 

**Question # 20**

**\_\_\_\_\_\_\_\_ uses a divide-and-conquer strategy.** 

### **Select correct option:**

**Pipeline Clipping Sutherland-Hodgeman clipping algorithm Page no :244 Weiler-Atherton clipping algorithm None of above**  Something for every appetite.

**Question # 21**

**Finding unit vector is done by simply dividing each component by the width.** 

**Select correct option:** 

**True**  False Page no : 169

**Question # 22**

**\_\_\_\_\_\_\_\_\_\_ is the process of describing an object or scene so that we can construct an image of it** 

**Select correct option:** 

**Rendering Modeling Page no : 251 Meshing None of above** 

# **Question # 23**

**The process of moving the points so that the POV is at the origin looking down the +Y axis is called normalization.** 

**Select correct option:** 

**True**  False Page no : 175

### **Question # 24**

**A \_\_\_\_\_\_\_\_\_\_ can be performed relative to a selected reflection axis or with respect to a selected reflection plane.** 

**Select correct option:** 

**rotation** 

**projection** 

**none of given**

**reflection Page no : 186**

Something for every appetite.

### **Question # 25**

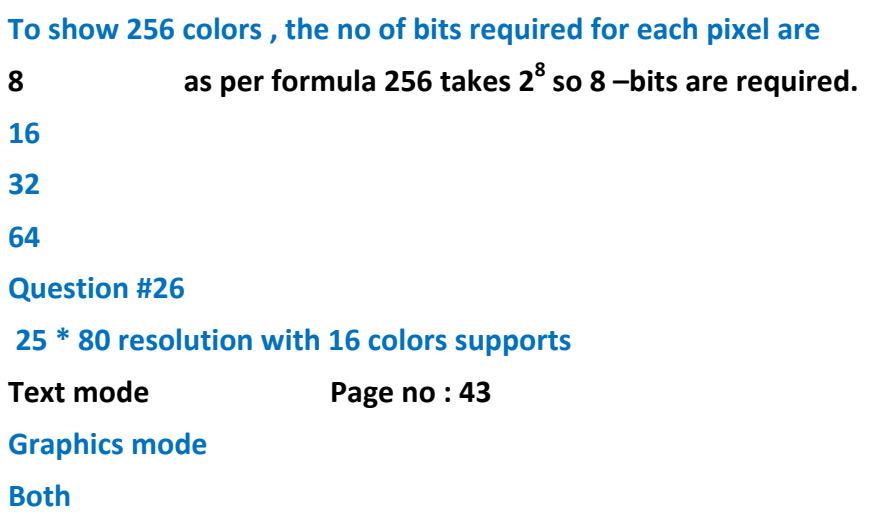

**None Question#27 Two matrices are said to be equal, if they have Same order Same corresponding elements Same order and same corresponding elements. Page no : 103 Different elements**

#### **Question#27**

**Two points are said to be collinear, if they lie on the Same line Page no : 53 Different but parallel lines Either on the same plane or two parallel planes different plane . Question#28 A Polygon is convex, if the line connecting: Any two points outside the polygon intersects its boundary Any two points inside the polygon don't intersect any edges of the polygon. A point inside the boundary with any point outside, does not intersect the polygon boundary Any two vertices, intersects some edge of polygon. Page no: 78 Question#29 The father of Computer Graphics is: Robert Burton Ivan Sutherland Pytor Tchaikovsky Turner Whitted**

### **Question#30**

**The equation of hyperbola centered at origin (if the transverse axis is along x -axis) can be given as: x2 b2+ y2 a2–1 = 0 x2 b2+ y2 a2+1 = 0** 

# **x2 a2– y2 b2–1 = 0 x2 b2 – y2 a2–1 = 0**

# **Question#31**

**Which of the following statements is not true about flood-fill and boundary-fill? Algorithms?** 

**Both are used for filling of close figure Both can be implemented as recursive as well as iterative methods Flood-fill is best for filling of triangle A complex polygon can be filled with 8 connected approaches** 

### **Question#32**

**Which one is not valid out code to perform trivial accept / reject test in line clipping: 1101 1001 0101**  Something for every appetite. **0110** 

### **Question#33**

**Which one of the following is not the graphics library is use:** 

**FastGL** 

**OpenGL** 

**DirectX** 

**EasyGL** 

### **Question#34**

**The circle and ellipse are symmetric across 8 octants.** 

## **True**

**False Page no : 66**

### **Question#35**

**UV light is used in Plasma Panel displays to excite phosphor.** 

**True Page no : 30**

**False** 

# **Question#36**

**Which of the following is not true about matrices?**

 $A + B = B + A$ **a(A + B) = aA + aB (A<sup>T</sup> ) <sup>T</sup> = A<sup>T</sup> Page no :107**  $A + (B + C) = (A + B) + C$ 

**Question#37**

**According to Odd Parity Rule, a point is inside the polygon, if:** 

**Line from an outside point to this point does not cross the edges odd number of times Line from any point to this point crosses the edges odd number of times. Page no: 80 Line from an outside point to this point crosses the edges odd number of times Line from this point to any point outside the polygon intersects any edge Question # 38**

**As opposed to direct memory access method, BIOS routines provide an easier and faster method of drawing pixels on screen.** 

**True** 

False **Page no : 48** 

#### **Question # 39**

**A Polygon is complex, if the line connecting:** 

**Any two points outside the polygon intersects its boundary** 

**Any two points inside the polygon intersects its boundary** 

**A point inside the boundary with any point outside, does not intersect the polygon boundary** 

**Any two vertices, intersects some edge of polygon.** 

**Ref: Complex polygons are basically concave polygons that may have self-intersecting edges. I think no any option is true.**

**Question # 40**

**When a point P(x,y) is rotated by θ the coordinates of transformed point P' are given as:** 

 $x' = x \cos(\theta) - y \sin(\theta)$ ,  $y' = x \sin(\theta) + y \cos(\theta)$  $x' = y \cos(\theta) - x \sin(\theta)$ ,  $y' = y \sin(\theta) + x \cos(\theta)$  $x' = x \cos(\theta) + y \sin(\theta)$ ,  $y' = x \sin(\theta) - y \cos(\theta)$  $x' = y \cos(\theta) + x \sin(\theta)$ ,  $y' = y \sin(\theta) - x \cos(\theta)$ 

### **Question # 41**

**The amount of time it takes to illuminate a specific location on phosphor coated screen is called Persistence.** 

**True Page no : 27**

**False** 

**Question # 42**

**Incremental line drawing algorithm makes use of the equation of straight line.** 

**True Page no : 53**

**False** 

**Question # 43**

**In matrix multiplication:** 

**The two matrices must be square** 

**The number of rows of 1st matrix must be the same as the number of columns of the second.** 

Something for every appetite.

**The two matrices must either be row matrices or column matrices** 

**The number of columns of 1st matrix must be the same as the number of rows of the second.** 

**Ref:** [http://en.wikipedia.org/wiki/Matrix\\_multiplication](http://en.wikipedia.org/wiki/Matrix_multiplication)

**Question # 44**

**In Horizontal retrace, after completion of all the pixels in a scan line, the refreshing continues from the 1st pixel of the next scan line.** 

**True** 

**False** 

**Question # 45**

**Parity Rule is used to determine whether a pixel is inside a polygon or not.** 

**True Page no : 80**

**False** 

**Question # 45**

**In Pixmap exactly one bit is used to hold color value of each pixel.** 

### **True**

**False Page no : 28**

**Question # 46**

**When dot product of two vectors equals zero, this implies that the two vectors are:** 

**Parallel to each other Orthogonal (perpendicular) to each other. Page no : 172 Intersect each other Equal to each other Question # 47**

**The Boundary Fill and Flood Fill algorithms: Must use 4-connected approach**  Something for every appetite. **Must use 8-connected approach May use 4-connected or 8-connected approach Page no : 100 Must not use recursive approach**

**Question # 48**

**Intensity of the electron beam is controlled by setting \_\_\_\_\_\_\_\_\_ levels on the control grid, a metal cylinder that fits over the cathode. Amplitude Current Voltage Page no : 26 Electron**

### **Question # 49**

**Using Cohen-Sutherland line clipping, it is impossible for a vertex to be Labeled 1111.** 

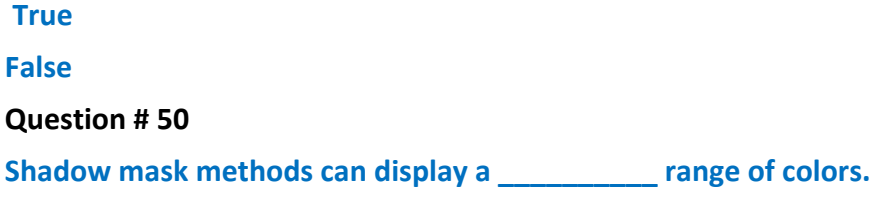

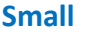

**Wide Page no : 20**

**Random** 

**crazy** 

**Question # 51**

**Which one of the following step is not involved to write pixel using video BIOS services.** 

**Setting desired video mode** 

**Using bios service to set color of a screen pixel** 

**Calling bios interrupt to execute the process of writing pixel.** 

**Using OpenGL service to set color of a screen pixel Page no :45**

**Question # 52**

Something for every appetite.

**Each number that makes up a matrix is called an <b>EXPLAN** of the matrix.

**Element Page no : 101**

**Variable** 

**Value** 

**Component**